# <span id="page-0-0"></span>August 23 Math 2306 sec. 54 Fall 2021 **Section 2: Initial Value Problems**

We'll recall that **Euler's Method** is a way of approximating the solution to a first order IVP

$$
\frac{dy}{dx}=f(x,y), \quad y(x_0)=y_0.
$$

**Euler's Method Formula:** The *n th* approximation *y<sup>n</sup>* to the exact solution  $y(x_n)$  is given by

$$
y_n = y_{n-1} + hf(x_{n-1}, y_{n-1})
$$

with  $(x_0, y_0)$  given in the original IVP and *h* the choice of step size.

The value  $y_n \approx y(x_n)$  where  $y(x_n)$  is the true solution to the IVP at  $X = X_n$ .

 $\Omega$ 

Euler's Method Example: *dy*  $\frac{dy}{dx} = xy$ ,  $y(0) = 1$ 

Take  $h = 0.25$  to find an approximation to  $y(1)$ .

We went through this process and found that  $v_4 = 1.41943$  was our approximation to  $v(1)$ .

The true<sup>1</sup>  $y(1) = \sqrt{e} = 1.64872$ . This raises the question of how good our approximation can be expected to be.

August 23, 2021 2/19

**KOLKARY KELKEL EL VIGO** 

<sup>1</sup>The exact solution  $y = e^{x^2/2}$ .

First, let's define what we mean by the term *error*. There are a couple of types of error that we can talk about. These are<sup>2</sup>

Absolute Error = |True Value − Approximate Value|

and

$$
\text{Relative Error} = \frac{\text{Absolute Error}}{|\text{True value}|}
$$

<sup>&</sup>lt;sup>2</sup>Some authors will define absolute error without use of absolute value bars so that absolute error need not be nonnegative.  $($   $\Box$   $\rightarrow$   $($  $\Box$   $\rightarrow$  $\Omega$ 

We can ask, how does the error depend on the step size?

$$
\frac{dy}{dx} = xy, \quad y(0) = 1
$$

I programed Euler's method into Matlab and used different *h* values to approximate  $y(1)$ , and recorded the results shown in the table.

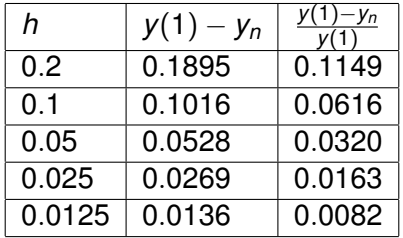

 $\Omega$ 

4 ロ ト 4 何 ト 4 ヨ ト 4

We notice from this example that cutting the step size in half, seems to cut the error and relative error in half. This suggests the following:

The absolute error in Euler's method is proportional to the step size.

There are two sources of error for Euler's method (not counting numerical errors due to machine rounding).

- $\blacktriangleright$  The error in approximating the curve with a tangent line, and
- **►** using the approximate value  $y_{n-1}$  to get the slope at the next step.

August 23, 2021 5/19

 $\Omega$ 

 $(0,1)$   $(0,1)$   $(0,1)$   $(1,1)$   $(1,1)$   $(1,1)$ 

For numerical schemes of this sort, we often refer to the *order* of the scheme. If the error satisfies

Absolute Error = *Ch<sup>p</sup>*

where *C* is some constant, then the order of the scheme is *p*.

Euler's method is an order 1 scheme.

#### Section 3: Separation of Variables

The simplest type of equation we could encounter would be of the form

$$
\frac{dy}{dx}=g(x).
$$

For example, solve the ODE

$$
\frac{dy}{dx} = 4e^{2x} + 1.
$$
\n
$$
y = 2e^{2x} + x + C
$$
\n
$$
y = 2e^{2x} + x + C
$$
\n
$$
y = 2e^{2x} + x + C
$$
\n
$$
y = 2e^{2x} + x + C
$$
\n
$$
y = 2e^{2x} + x + C
$$
\n
$$
y = 2e^{2x} + x + C
$$
\n
$$
y = 2e^{2x} + x + C
$$
\n
$$
y = 2e^{2x} + x + C
$$
\n
$$
y = 2e^{2x} + x + C
$$

August 23, 2021 7/19

 $\Omega$ 

 $1.71 \times 1.71 \times$ 

#### Separable Equations

**Definition:** The first order equation  $y' = f(x, y)$  is said to be **separable** if the right side has the form

 $f(x, y) = g(x)h(y).$ 

That is, a separable equation is one that has the form

$$
\frac{dy}{dx}=g(x)h(y).
$$

$$
\frac{dy}{dx} = g(x) \quad \text{has} \quad \text{This} \quad \text{from} \quad \text{where} \quad h(y) = 1.
$$

August 23, 2021 8/19

#### Separable Equations

Determine which (if any) of the following are separable.

(a) *dy dx* <sup>=</sup> *<sup>x</sup>* 3 *y*

(b) 
$$
\frac{dy}{dx} = 2x+y
$$
  
\n $2x+y$   
\n $2x+y$   
\n $2x+y$   
\n $3(x)h(y)$ .

August 23, 2021 9/19

 $\Rightarrow$ 

 $299$ 

イロトメ 御 トメ 君 トメ 君 トー

#### Solving Separable Equations

Recall that from  $\frac{dy}{dx} = g(x)$ , we can integrate both sides

$$
\int \frac{dy}{dx} dx = \int g(x) dx.
$$

We'll use this observation!

$$
y = G\omega + C
$$
  
where  $G'(x) = 8^{(x)}$ 

August 23, 2021 10/19

K ロ ▶ K 個 ▶ K ヨ ▶ K ヨ ▶ │ ヨ │ めんぴ

# Solving Separable Equations

Let's assume that it's safe to divide by  $h(y)$  and let's set  $p(y) = 1/h(y)$ . We solve (usually find an implicit solution) by **separating the variables**. Well isolate the x from the y

 $\frac{dy}{dx} = g(x)h(y)$  $\frac{1}{\sqrt{2}} \frac{dy}{dx}$  = 9(x) 12 Multiply by dx  $\frac{1}{h(y)} \frac{dy}{dx}$   $dx = 3(x) dx$  $\begin{array}{ccc} h(y) & \frac{dx}{y} & \frac{dy}{dx} & \frac{dy}{dx} & \$ イロトメ 倒 トメ きょくきょう きっ  $\Omega$ August 23, 2021 11/19

$$
P(y) dy = 9(x) dx
$$
\n  
\n9.  $\ln \ln x$  and  $\ln x$  is due to the following equation.  
\n
$$
\int P(y) dy = \int 9(x) dx
$$
\n
$$
P(y) = G(x) + C
$$
\n
$$
x + C = \ln x + C
$$
\n
$$
x + C = \ln x + C
$$
\n
$$
x + C = \ln x + C
$$
\n
$$
x + C = \ln x + C
$$
\n
$$
x + C = \ln x + C
$$
\n
$$
x + C = \ln x + C
$$
\n
$$
x + C = \ln x + C
$$
\n
$$
x + C = \ln x + C
$$
\n
$$
x + C = \ln x + C
$$
\n
$$
x + C = \ln x + C
$$
\n
$$
x + C = \ln x + C
$$
\n
$$
x + C = \ln x + C
$$
\n
$$
x + C = \ln x + C
$$
\n
$$
x + C = \ln x + C
$$
\n
$$
x + C = \ln x + C
$$
\n
$$
x + C = \ln x + C
$$
\n
$$
x + C = \ln x + C
$$
\n
$$
x + C = \ln x + C
$$
\n
$$
x + C = \ln x + C
$$
\n
$$
x + C = \ln x + C
$$
\n
$$
x + C = \ln x + C
$$
\n
$$
x + C = \ln x + C
$$
\n
$$
x + C = \ln x + C
$$
\n
$$
x + C = \ln x + C
$$
\n
$$
x + C = \ln x + C
$$
\n
$$
x + C = \ln x + C
$$
\n
$$
x + C = \ln x + C
$$
\n
$$
x + C = \ln x + C
$$
\n
$$
x + C = \ln x + C
$$
\n
$$
x + C = \ln x + C
$$
\n
$$
x + C = \ln x + C
$$
\n
$$
x + C = \ln x + C
$$
\n
$$
x + C = \ln x + C
$$
\n
$$
x + C = \ln x + C
$$
\n
$$
x + C = \ln x + C
$$
\n<math display="</math>

August 23, 2021 12/19

K ロ > K 御 > K 君 > K 君 > 「君」 の Q (V)

# Solve the ODE

 $16:5.66$  and le ul  $9(x) = -x$ <br>and  $h(y) = \frac{1}{8}$ .  $\frac{dy}{dx} = -\frac{x}{y}$ *y*

 $\frac{1}{x}$   $\frac{dy}{dx}$  = -x  $\Rightarrow$  y  $\frac{dy}{dx}$  dx = -x dx  $\Rightarrow \frac{v^2}{2} = \frac{x^2}{2} + C$ <br>our 1-paranote family  $\int y dy = \int -x dx$ 

=  $AC$   $W^{\prime\prime}$   $2C$  $x^2+y^2$  $x^{2}+y^{2}=k$ 

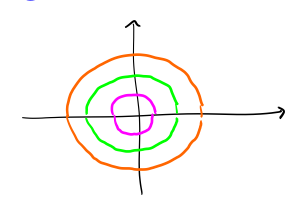

August 23, 2021 13/19

 $\Omega$ 

K ロ ト K 個 ト K 君 ト K 君 ト 一君

An IVP3  
\n
$$
\frac{dQ}{dt} = -2(Q-70), Q(0) = 180
$$
\n
$$
Q(0) = 180
$$
\n
$$
Q(0) = 180
$$
\n
$$
Q(0) = 180
$$
\n
$$
Q(0) = 180
$$
\n
$$
Q(0) = 180
$$
\n
$$
Q(0) = 180
$$
\n
$$
Q(0) = 180
$$
\n
$$
Q(0) = 180
$$
\n
$$
Q(0) = 180
$$
\n
$$
Q(0) = 180
$$
\n
$$
Q(0) = 180
$$
\n
$$
Q(0) = 180
$$
\n
$$
Q(0) = 180
$$
\n
$$
Q(0) = 180
$$
\n
$$
Q(0) = 180
$$
\n
$$
Q(0) = 180
$$
\n
$$
Q(0) = 180
$$
\n
$$
Q(0) = 180
$$
\n
$$
Q(0) = 180
$$
\n
$$
Q(0) = 180
$$
\n
$$
Q(0) = 180
$$
\n
$$
Q(0) = 180
$$
\n
$$
Q(0) = 180
$$
\n
$$
Q(0) = 180
$$
\n
$$
Q(0) = 180
$$
\n
$$
Q(0) = 180
$$
\n
$$
Q(0) = 180
$$
\n
$$
Q(0) = 180
$$
\n
$$
Q(0) = 180
$$
\n
$$
Q(0) = 180
$$
\n
$$
Q(0) = 180
$$
\n
$$
Q(0) = 180
$$
\n
$$
Q(0) = 180
$$
\n
$$
Q(0) = 180
$$
\n
$$
Q(0) = 180
$$
\n
$$
Q(0) = 180
$$
\n
$$
Q(0) = 180
$$
\n
$$
Q(0) = 180
$$
\n

重

<sup>&</sup>lt;sup>3</sup>R[e](#page-0-0)call IVP stands for *initial value problem*. August 23, 2021 14/19

Wat find a an explicit function. Let's  $is a be$  $e^{-2k+2} = e^{-2k+C} = e^{-2k}$  $|Q-70| = \mathcal{E} e^{-2t}$ , Lt  $k = \pm e^{-C}$  $Q-70 = ke^{24} \implies Q = ke^{24} + 70$  $N$  on Use  $Q(\delta) = 180$ .  $180: k e^{0} + 70 \Rightarrow k = 180 - 70 = 110$ The sola to the IVP is  $Q(t) = |10 e^{-2t} + 70$ . K ロ ▶ K 個 ▶ K ヨ ▶ K ヨ ▶ │ ヨ │ めんぴ

August 23, 2021 15/19